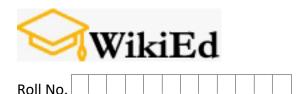

http://www.wikied.in/

Total No. of Pages: 02

Total No. of Questions: 07

BCA / B.Sc. (Information Technology) (Sem.-4)

## WEB DESIGNING

Subject Code : UGCA1927

M.Code: 79731

Date of Examination: 13-07-22

Time: 3 Hrs. Max. Marks: 60

## **INSTRUCTIONS TO CANDIDATES:**

- 1. SECTION-A is COMPULSORY consisting of TEN questions carrying TWO marks each.
- 2. SECTION-B contains SIX questions carrying TEN marks each and students have to attempt any FOUR questions.

## SECTION-A

- 1. Write briefly:
- a) What are Hyperlinks?
- b) Why button elements are widely used in forms?
- c) What is the difference between COLSPAN and ROWSPAN?
- d) How to link documents?
- e) What are the different types of form API?
- f) Define client IP address.
- g) What are the basic formatting tags?

- h) Define paired tags with one example.
- i) Explain the date formats in JS.
- j) Explain internal working of communication on internet.

## **SECTION-B**

- 2. How to create the form object? Design a login form whose speciality is the presence of password field. Write HTML code to where password field will show star to hide the characters.
- 3. Explain the elements of JavaScript with relevant examples.
- 4. What are the various built-in objects in JavaScript? Write a Java Script methods to check?
  - a) To get the maximum date from an array of dates.
  - b) To convert a number from one base to another.
- 5. How HTML elements can be changed using JavaScript, the HTML DOM and events.
- 6. How to create the form object. Design a login form whose specialty is the presence of password field. Write HTML code to where password field will show star to hide the characters.
- 7. Explain how browser communicates with a web server? When you click on a submit button of an HTML form, you find your form data appears in the web browser's URL address field. Is your form using method Get or POST?

NOTE: Disclosure of Identity by writing Mobile No. or Marking of passing request on any paper of Answer Sheet will lead to UMC against the Student.